# OpenFOAM

открытая интегрируемая платформа для численного моделирования задач механики сплошных сред

### Что такое OpenFOAM:

- Среда разработки и численного решения задач МСС
- Основной язык программирования C++
- Операционная система любая POSIX совместимая
- Полностью модульная платформа, реализующая метод конечных объёмов для решения дифференциальных уравнений в частных производных

## Краткие сведения

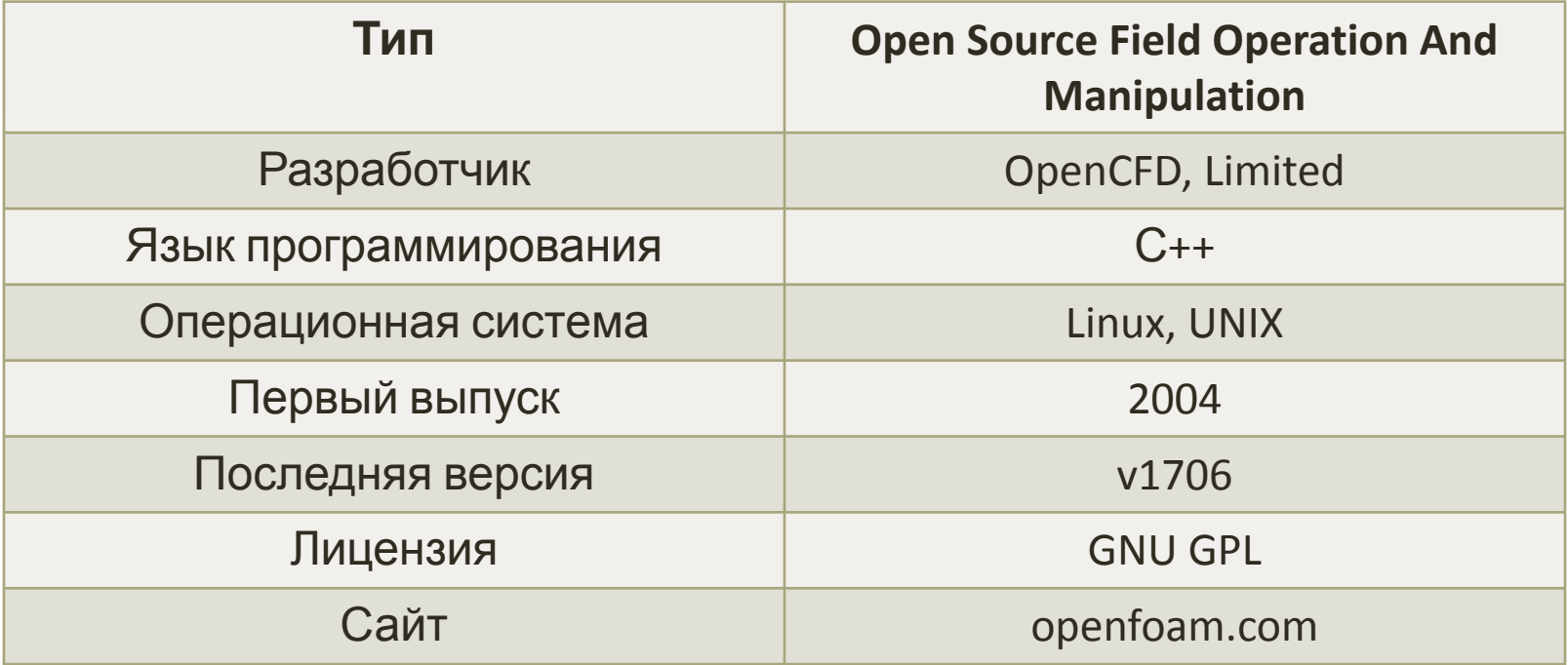

### Задачи OpenFOAM:

- *• Гидродинамика ньютоновских и неньютоновских вязких жидкостей как в несжимаемом, так и сжимаемом приближении с учётом конвективного теплообмена и действием сил гравитации. Для моделирования турбулентных течений возможно использование RANSмоделей, LES- и DNS-методов. Возможно решение дозвуковых, околозвуковых и сверхзвуковых задач;*
- *• Задачи теплопроводности в твёрдом теле;*
- *• Многофазные задачи, в том числе с описанием химических реакций компонент потока;*
- *• Задачи, связанные с деформацией расчётной сетки;*
- *• Сопряжённые задачи;*
- *• Некоторые другие задачи, при математической постановке которых требуется решение дифференциальных уравнений в частных производных в условиях сложной геометрии среды;*
- *• Распараллеливание расчёта как в кластерных, так и многопроцессорных системах.*

### Достоинства и недостатки:

*Помимо основных модулей, существуют специализированные модули:*

- *• Несжимаемые течения;*
- *• Сжимаемые течения;*
- *• Многофазные течения;*
- *• Моделирование методом крупных вихрей и прямое численное моделирование*
- *• Горение;*
- *• Задачи молекулярной динамики;*
- *• Методы частиц в ячейках;*
- *• Теплопередача;*
- *• Прямое статистическое моделирование;*
- *• Электромагнитные поля;*
- *• Твердые тела*
- *• Финансы*

### Основные уравнения:

*Основные уравнения: законы сохранения массы, импульса, скаляров и объема в интегральной форме (справедливы для любой сплошной среды – различаются только замыкающие законы):*

$$
\frac{d}{dt} \int_{V} \rho dV + \int_{S} \rho (\mathbf{v} - \mathbf{v}_{b}) \cdot \mathbf{n} dS = 0
$$
\n
$$
\frac{d}{dt} \int_{V} \rho \mathbf{v} dV + \int_{S} \rho \mathbf{v} (\mathbf{v} - \mathbf{v}_{b}) \cdot \mathbf{n} dS = \int_{S} (\mathbf{T} - p\mathbf{I}) \cdot \mathbf{n} dS + \int_{V} \rho \mathbf{b} dV
$$
\n
$$
\frac{d}{dt} \int_{V} \rho \phi dV + \int_{S} \rho \phi (\mathbf{v} - \mathbf{v}_{b}) \cdot \mathbf{n} dS = \int_{S} \Gamma \nabla \phi \cdot \mathbf{n} dS + \int_{V} \rho b_{\phi} dV
$$
\n
$$
\frac{d}{dt} \int_{V} dV - \int_{S} \mathbf{v}_{b} \cdot \mathbf{n} dS = 0
$$

### Метод конечных объемов

*Метод конечных объемов (FVM) используется для аппроксимации законов сохранения*

*Вычислительная область разбивается на конечное число непересекающихся контрольных объемов произвольной многогранной формы*

*Структура данных:* 

- *• Вершины*
- *• Ребра (соединяют вершины)*
- *• Грани (замкнутый многоугольник из ребер)*
- *• Ячейки (объемы ограниченные гранями)*

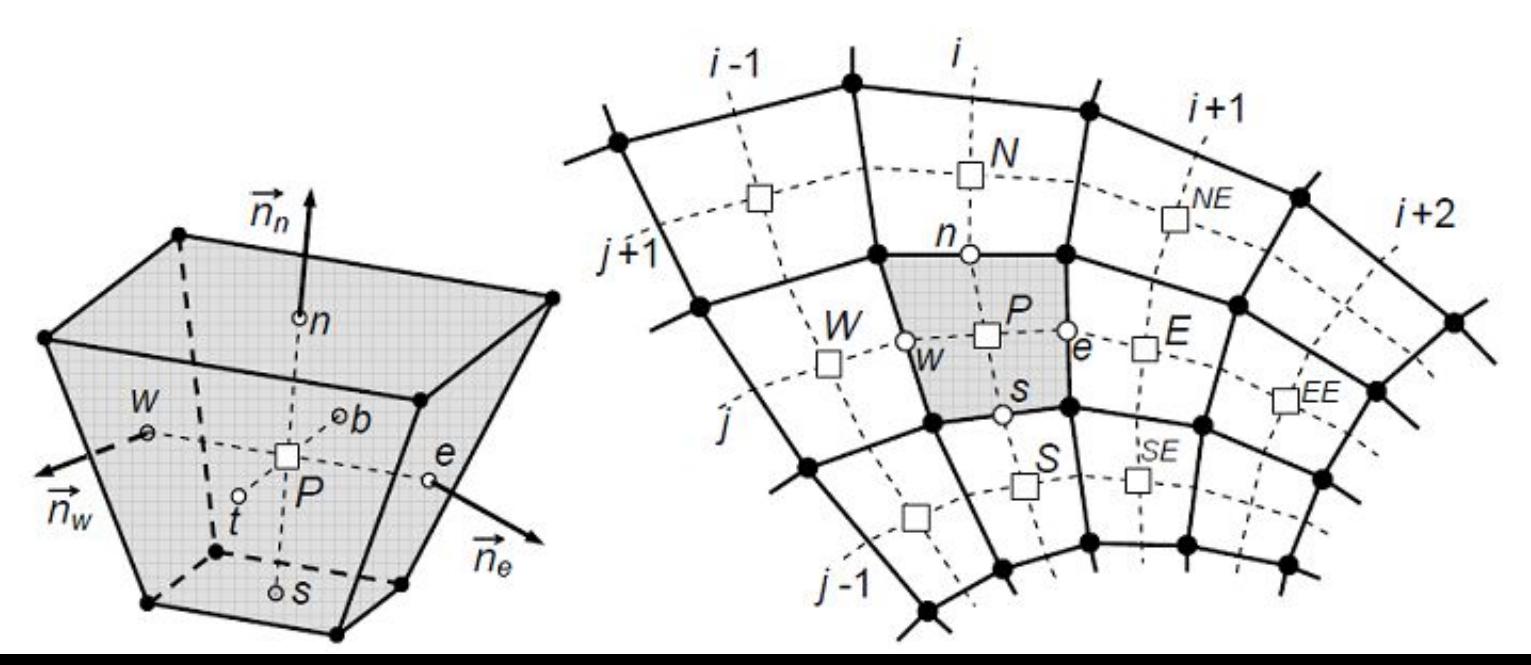

- *В методе конечных объемов используются три уровня аппроксимации:*
- *• Аппроксимация интегралов по поверхности, объему и времени*
- *• Интерполяция в точках, отличных от расчетных (центры контрольных объёмов)*
- *• Численное дифференцирование (аппроксимация градиентов)*
- *Простейшие аппроксимации второго порядка точности*
- *• Метод средней точки для интегралов (Midpoint rule);*
- *• Линейная интерполяция;*
- *• Центральные разности (линейные* функции формы).

## Код OpenFOAM

В терминах языка С++ большинство математических дифференциальных и тензорных операторов в программном коде уравнений может быть представлено в удобочитаемой форме.

Код OpenFOAM:

Математическая формулировка

$$
\frac{\partial \rho \varphi}{\partial t} + \vec{\nabla} (\rho \vec{U} \varphi) - \vec{\nabla} (\rho \Gamma_{\varphi} \vec{\nabla} \varphi) = S_{\varphi}
$$

volScalarField phiEqn  $fvm::ddt(rho,phi)$  $fvm::div(F,phi)$ fvm:: *laplacian*(gamma,phi)  $=$ Su +  $fvm::Sp(Sp,phi)$  $\cdot$  $F = linearInterpolate(U)$ & mesh.  $Sf()$ 

# Структура и средства OpenFOAM

#### **Иерархия средств OpenFOAM**

- *• Одно из преимуществ OpenFOAM гибкая ориентация на пользователя:*
- *• Продвинутому пользователю и разработчику средства решения задач механики сплошных сред в виде классов C++.*
- *• Инженеру набор небольших программ (решателей и утилит), предназначенных для решения задач узкого круга (и соответственно, ограниченным набором исходных данных)*

#### Иерархия решателей (моделей МСС) OpenFOAM

Находятся в папке \$FOAM APP/solvers:

- DNS Прямое численное моделирование
- Basic Простейшие уравнения
- Combustion Задачи с горением
- Compressible Сжимаемые задачи (в т.ч. с M=1 и M>1)
- DiscreteMethods Дискретные методы
- Electromagnetics электромагнетизм
- Financial финансовые
- HeatTransfer Тепло- и массо- обмен
- Incompressible Несжимаемые течения
- Lagrangian Течение жидкости с учетом движения отдельных частиц
- Multiphase Многофазные течения
- StressAnalysis Анализ прочности

### Распараллеливание расчётов

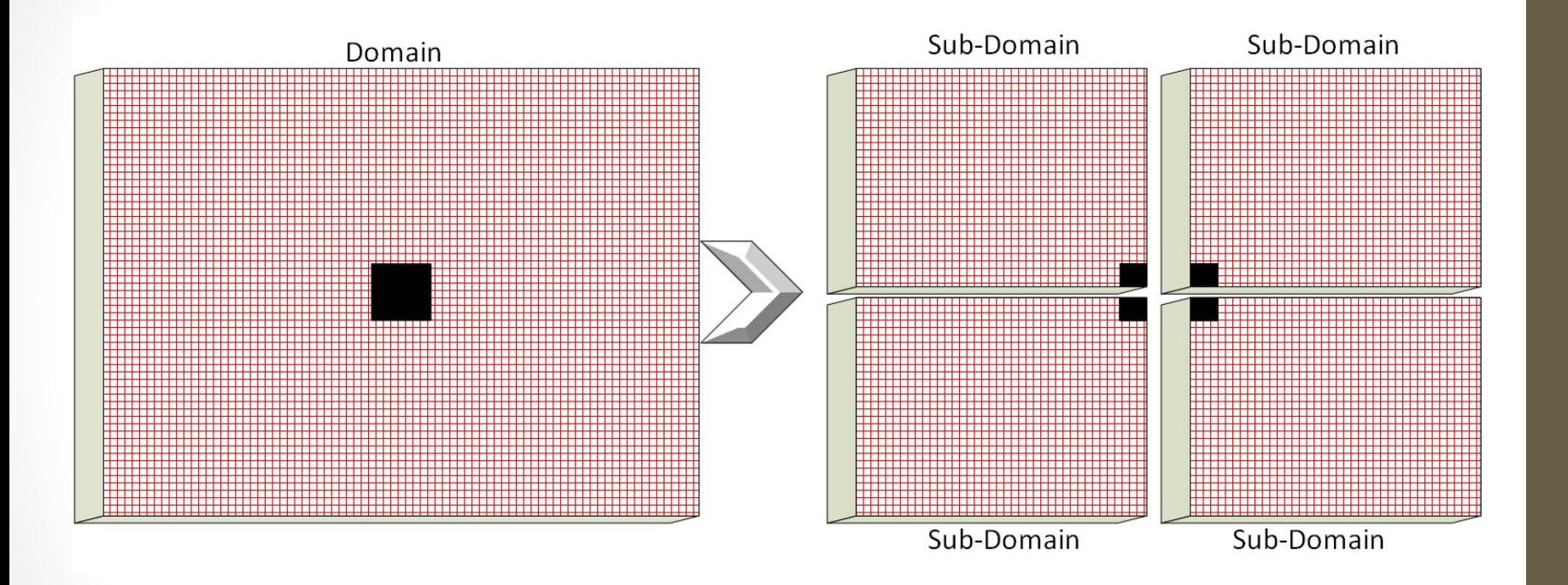

#### **Иерархия утилит OpenFOAM**

*Находятся в папке \$FOAM\_APP/utilities:*

- *• ErrorEstimation Оценка погрешности численного решения уравнений*
- *• Mesh утилита для работы с сеткой*
- *• PostProcessing Обработка результатов расчетов*
- *• Preprocessing Подготовка исходных данных*
- *• Miscellaneous Разнообразные утилиты, не отнесенные к другим группам*
- *• Surface Работа с поверхностями сеток*
- *• ParallelProcessing Декомпозиция и сбор расчетной области при параллельных вычислениях*
- *• Thermophysical Расчет термодинамических параметров*

# Используемые численные методы

*Структура OpenFOAM является полностью модульной, каждый этап численного решения базовых уравнений выносится в отдельный модуль:*

- *• Дискретизация расчётной области (создание сетки)*
- *• Дискретизация уравнений по времени и пространству*
- *• Методы решения систем линейных алгебраических уравнений*
- *• Граничные условия (в том числе пристеночные функции)*
- *• Модели турбулентности (Reynolds-Averaged Stresses, Large Eddy*
- *• Simulation)*
- *• Контроль качества сетки*
- *• Контроль сходимости решения*

# Аспекты решения практических задач

#### *Решаемая в OpenFOAM задача обязательно содержит:*

- *• Начальные и граничные условия (каталог 0)*
- *• Расчетную сетку и физические свойства (каталог constant)*
- *• Параметры интегрирования уравнений (каталог system)*

#### *Для исследователя важно:*

- *• Правильно задать размерность*
- *• Корректно задать граничные условия*
- *• Проверить качество сетки*
- *• Уметь анализировать процесс сходимости*

*При постановке задачи в OpenFOAM используется основная структурная единица — словарь (dictionary).*

*Словарь (dictionary) — формализованное описание исходных данных в виде текстового файла состоит из:*

- *• Содержимого*
- *• Заголовка*

#### *Содержимое может включать в себя:*

- *• Описание под-словарей (sub-dictionary) фигурные скобки {}*
- *• Списки (именованные и анонимные) круглые скобки ()*
- *• Ключи имя и значение переменной*
- *• Описание размерности (может входить в состав ключа) — квадратные скобки []*
- *• Динамические описания исходный код на C++, переменные*
- *• Комментарии в стиле C++ //, /\* ... \*/;*

*Главные элементы заголовка — имя словаря (object), его расположение в иерархии случая (location) и тип словаря class.* 

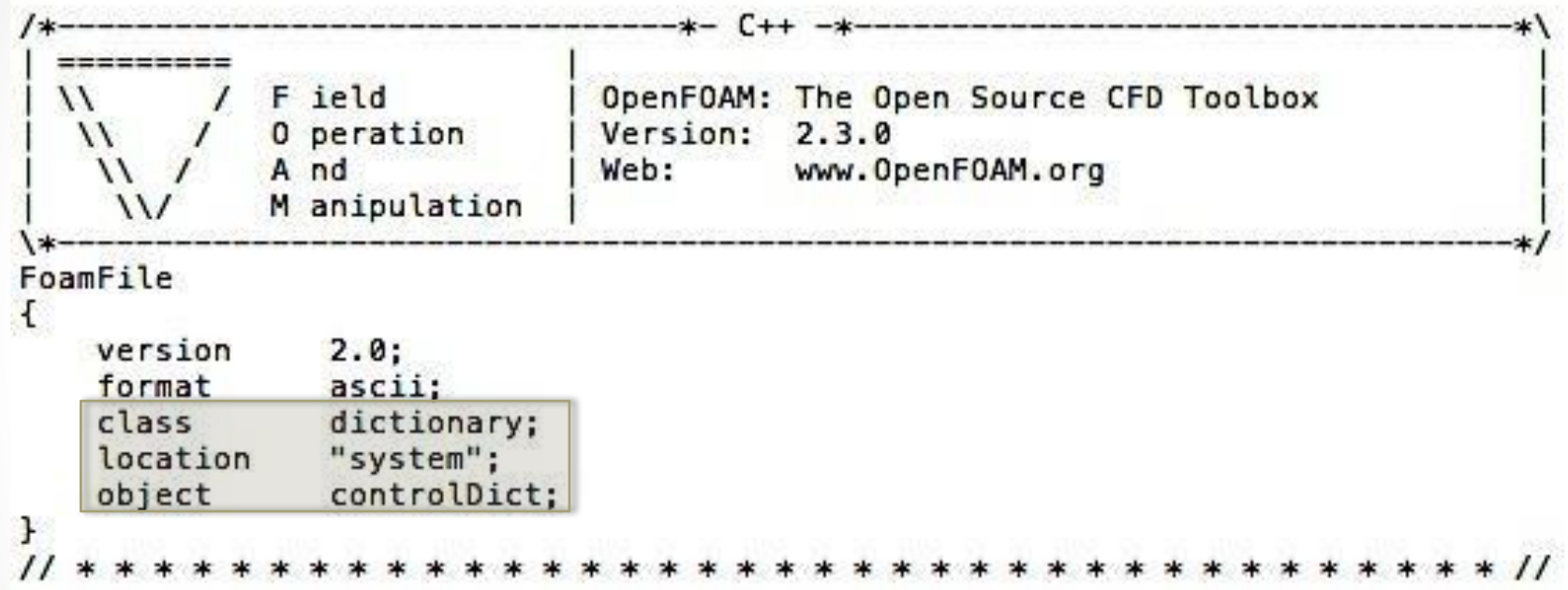

# Основные единицы словаря OpeFOAM

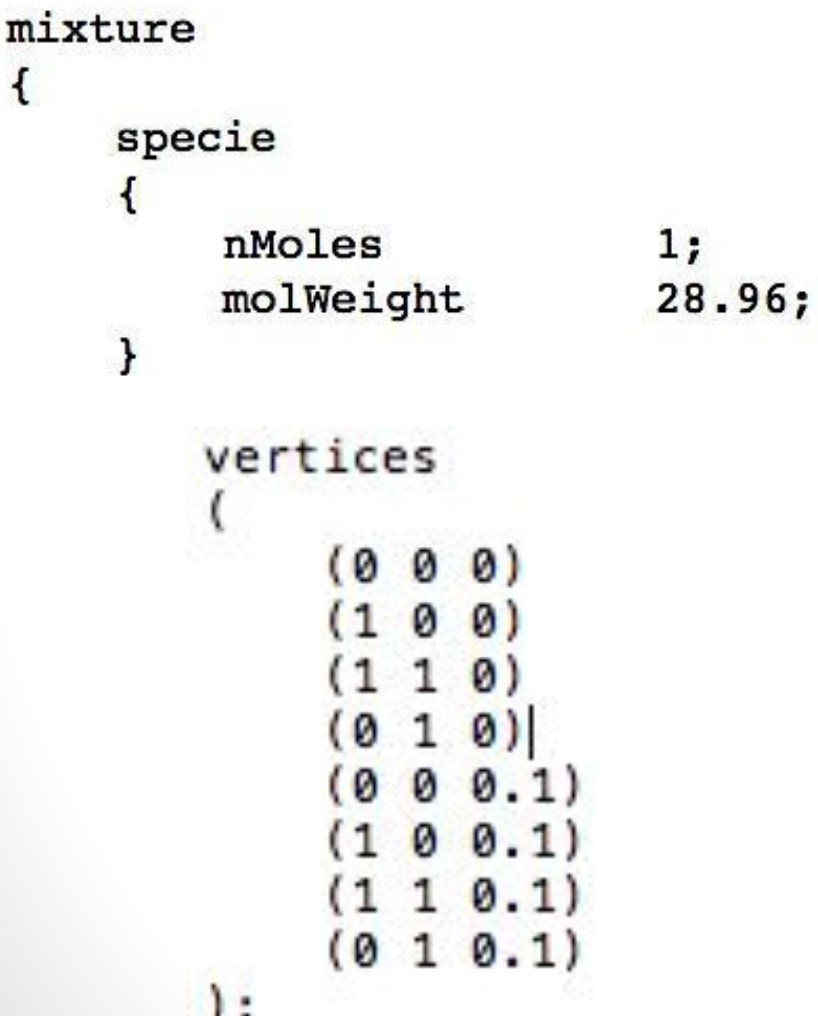

- *• Под-словарь (sub-dictionary) выделяется фигурными скобками, ключ включает в себя имя и значение (иногда размерность) и точку с запятой.*
- *• Списки перечисляются в круглых скобках, разделителем служит пробел*

# Основные единицы словаря: размерности OpeFOAM

dimensions  $[0 2 - 2 0 0 0 0]$ ; *• Размерность указывается в квадратных скобках*

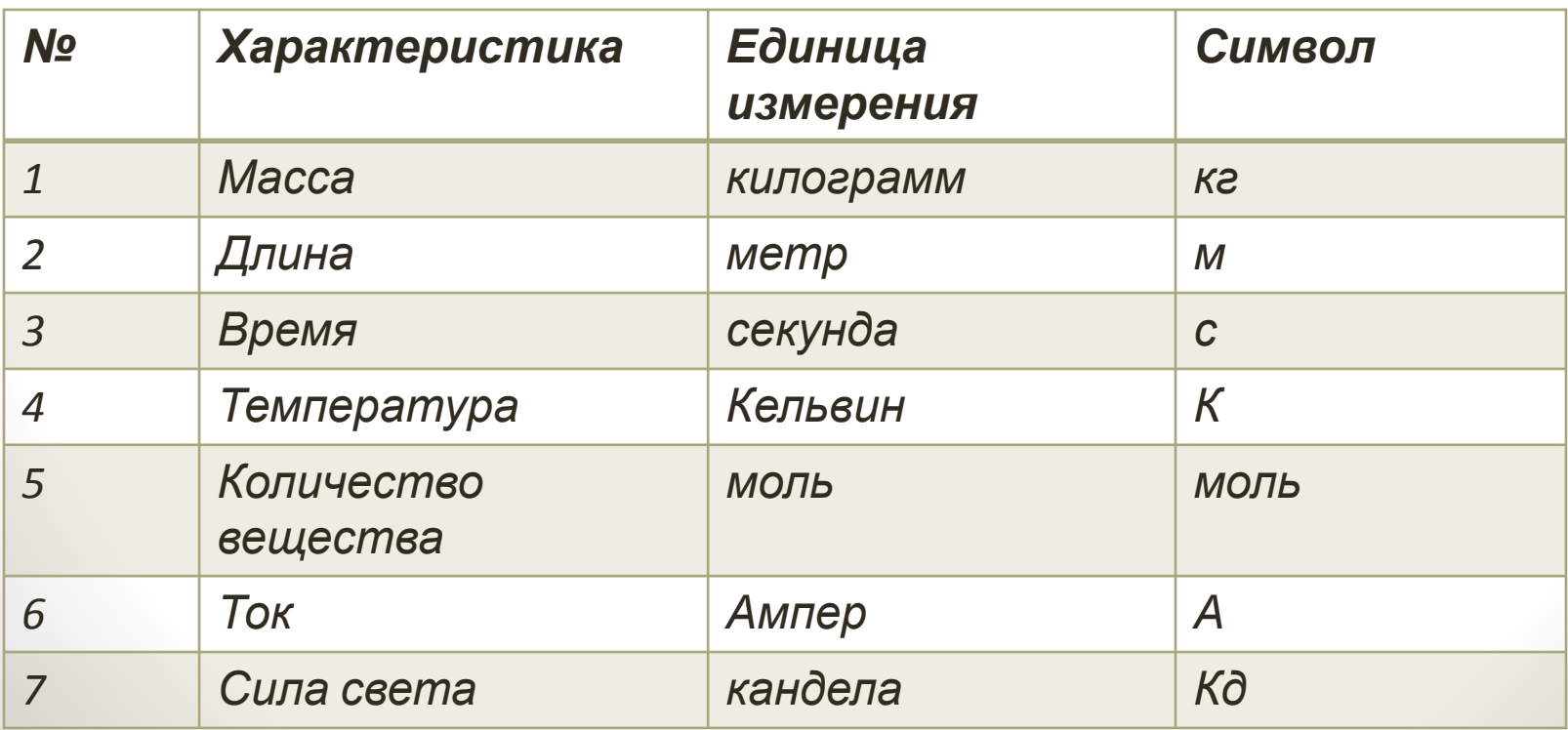

# Динамические описания OpenFOAM

*\$internalField* 

 $#include$ 

- *• Можно использовать переменные, которые содержат заданное значение или значение подсловаря*
- *• Подключать текстовые файлы*

# Динамические описания OpenFOAM

• Или программировать пользовательские подпрограммы

inlet

{

```
codedFixedValue;
type
redirectType
                 swirl;
 code
 #const vector axis(1, 0, 0);vectorField v = 2.0*this->patch().Cf() ^ axis;
   v.replace(vector:: X, 1.0);
   operator==(v);\{ \}$internalField;
 value
```
### Примеры граничных условий

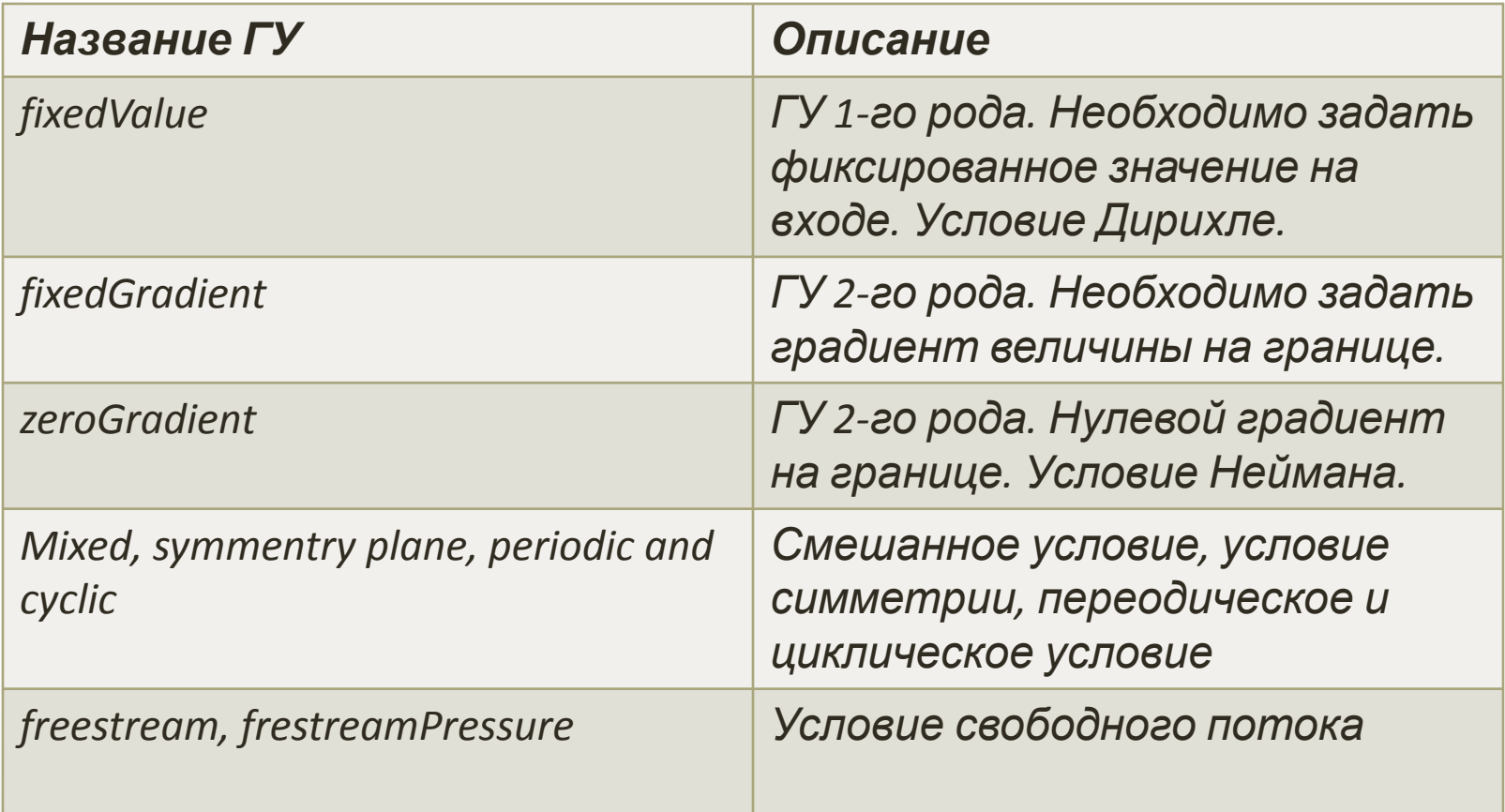

### Примеры граничных условий

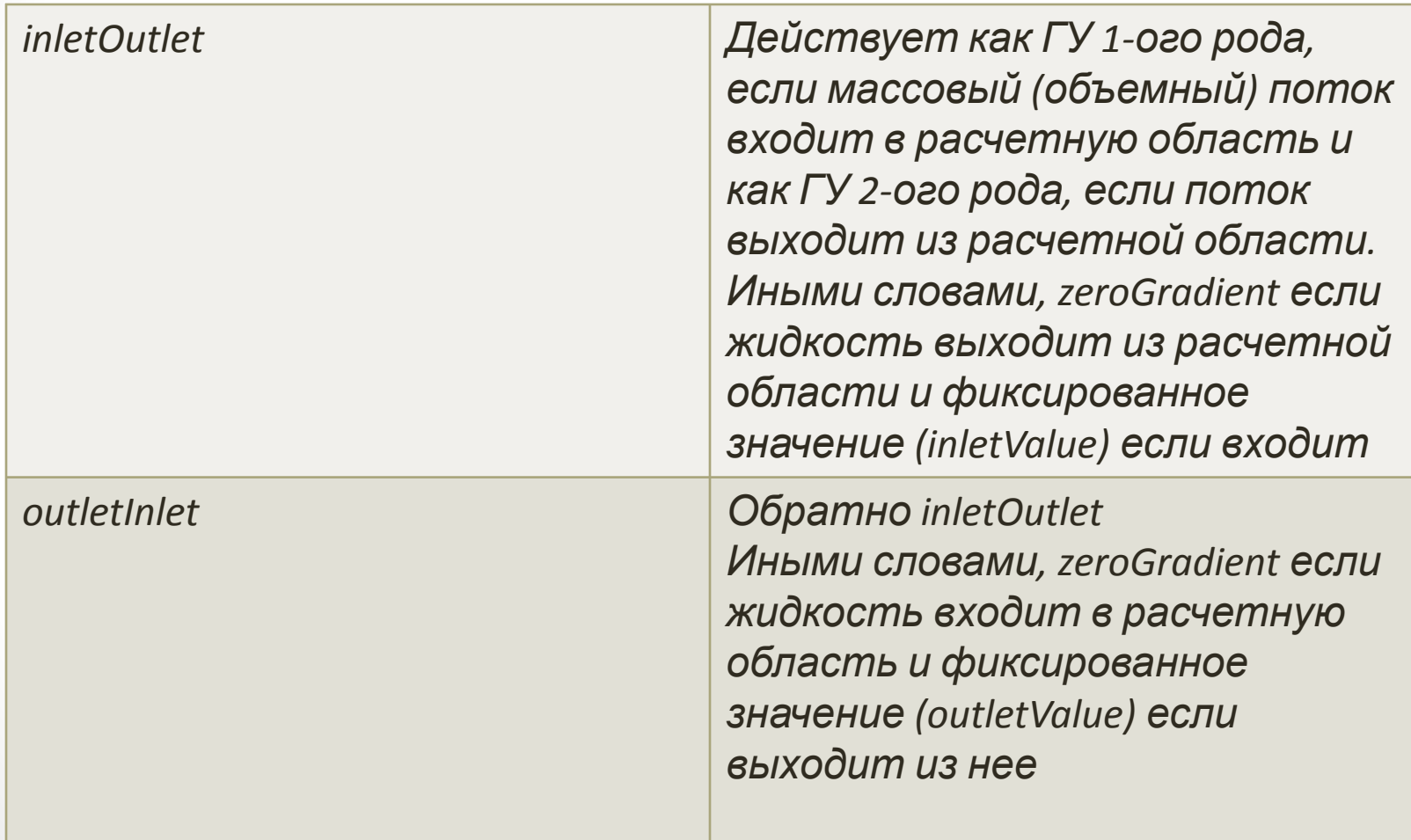

### Связь с другими проектами

*• SALOME – пакет для работы с геометрией и сетками* Основное окно (1,центр), дерево объектов (2, слева), окно сообщений системы (3, снизу), меню (4, сверху), панель инструментов (5, между меню и основным окном)

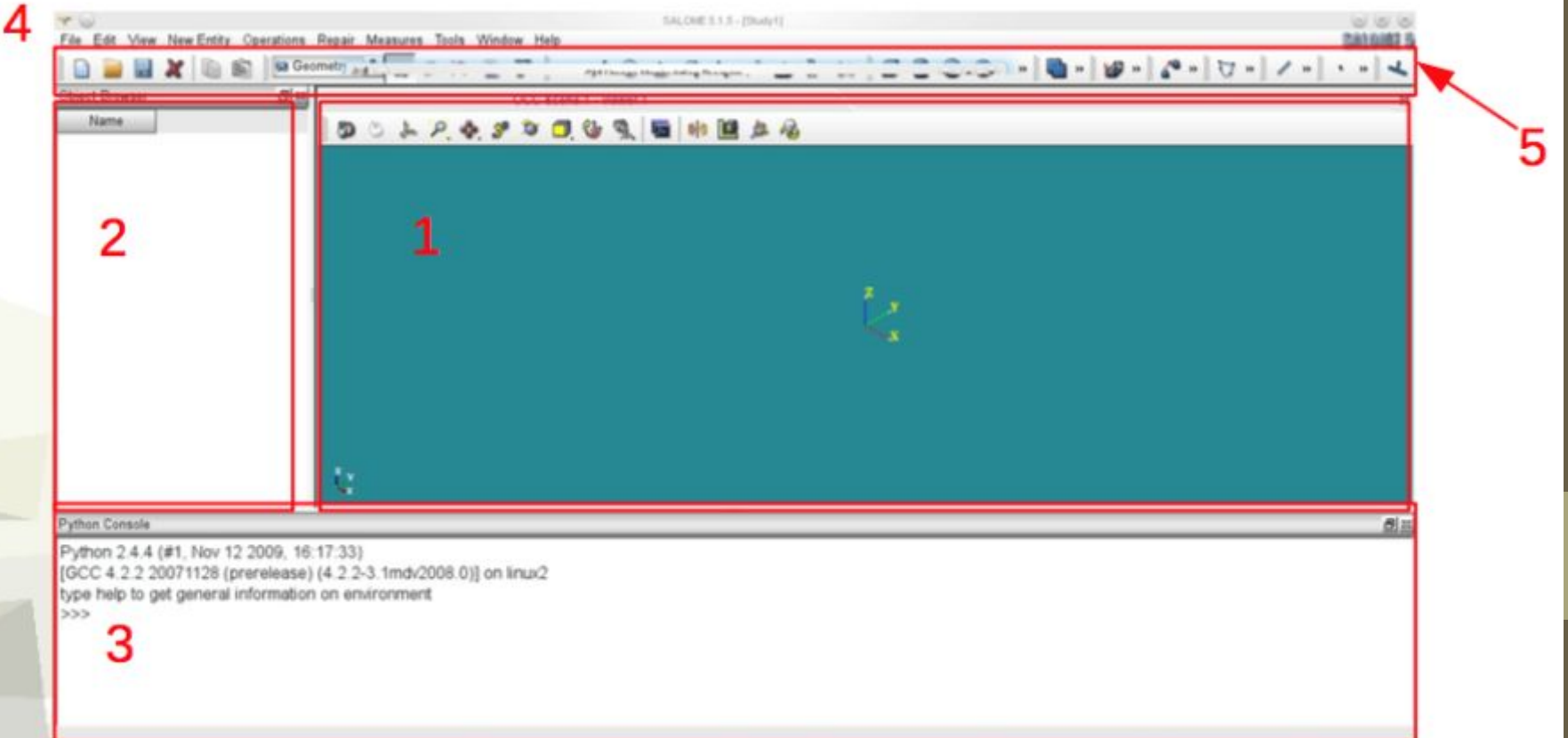

### Связь с другими проектами

#### *• ParaView – пакет для визуализации результатов и расчетных сеток, поставляется по умолчанию вместе с OpenFOAM*

#### Меню программы

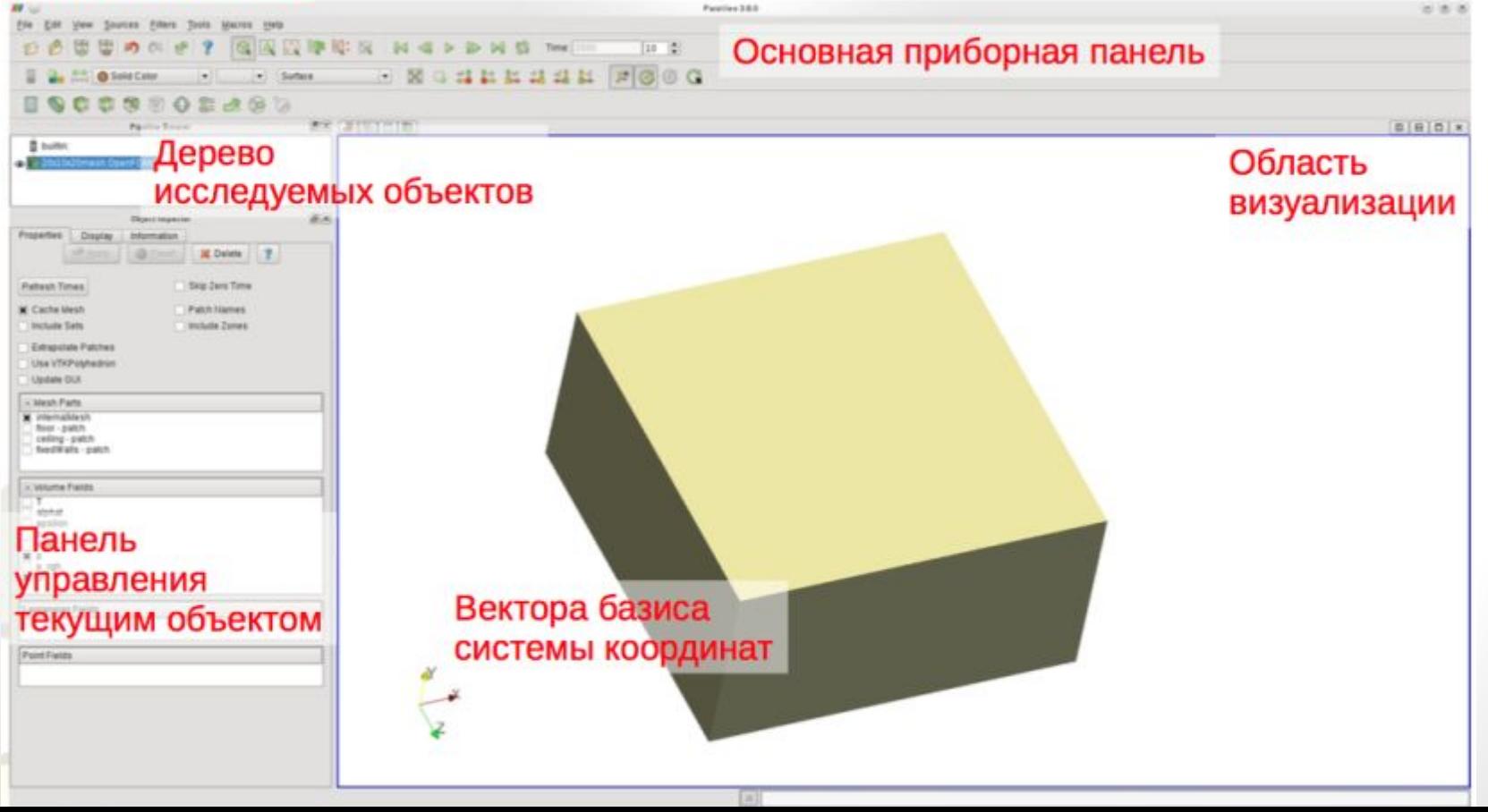

### Ответвления

- **• BlueCFD** *кросс-компилированная версия OpenFOAM для запуска на операционных системах Windows, производная от OpenFlow. Включает в себя дополнительные инструменты и функциональность, используемые в OpenFOAM. Разработка поддерживается компанией blueCAPE.*
- **• FreeFOAM** *версия OpenFOAM независящая от операционной системы, портативна и более удобна для установки. Проект развивается параллельно с официальными выпусками OpenCFD и не имеет дополнительного функционала. Для сборки использует CMake.*
- **• OpenFlow** *это исходный код дополнения для кросс-компилированного дистрибутива OpenFOAM, работающего на операционных системах Windows. Компоненты OpenFOAM в blueCFD разработаны на основе исходного кода OpenFlow. Разработка поддерживается компанией Symscape.*
- **• OpenFOAM-extend** *поддерживается Wikki Ltd. Эта ветка включает в себя разработки сообщества, большая часть которых может быть установлена в официальную версию OpenFOAM с минимальными изменениями. Ветка разрабатывается параллельно с официальной версией OpenFOAM, но в последних версиях выпуски extend ветки отстают на один-два года.*

## Пример «Прорыв плотины»

*• Мы будем решать упрощенную двумерную задачу прорыва плотины с использованием решателя interFoam. Особенностью задачи является нестационарное течение двух жидкостей, разделенных интерфейсом,*   $0.292$  m *или свободной поверхностью.*

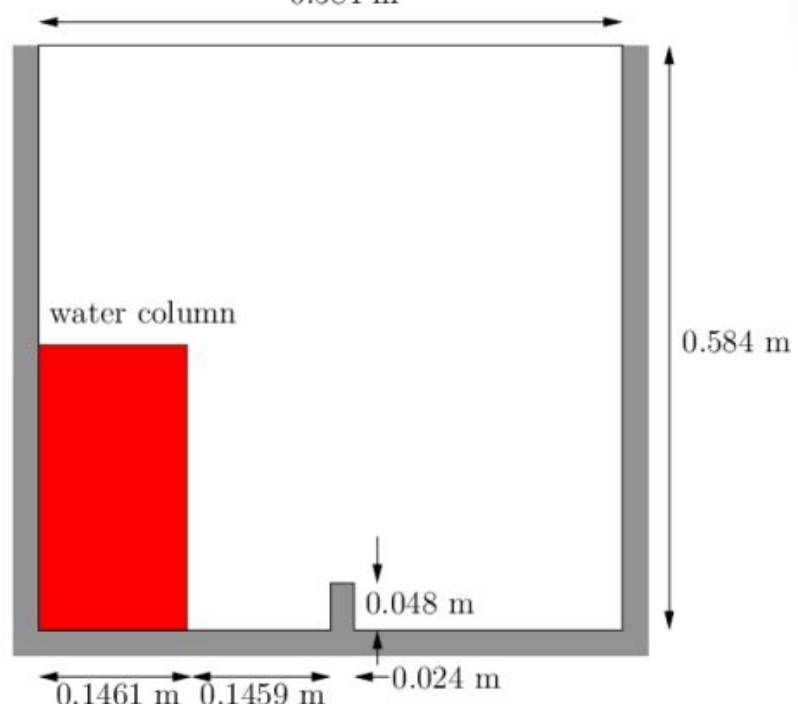

*Испытательная установка состоит из столба воды находящегося в состоянии покоя, расположенной позади мембраны, на левой стороне бака. В момент времени T = 0 с, мембрана удаляется, а столб воды падает. Во время распада, вода воздействует на препятствие на дне резервуара и создает сложную структуру потока, в том числе несколько захваченных карманов воздуха. Геометрия и начальная установка показана на рисунке.*

### *Граничные условия*

 *Пользователь может исследовать геометрии границ, порожденную blockMesh путем просмотра граничного файла в постоянном каталоге / Polymesh. Файл содержит список из 5 граничных патчей:*

- *• leftWall (левая стена)*
- *• rightWall (правая стена)*
- *• lowerWall (нижняя стена)*
- *• атмосфера*
- *• defaultFaces (стены по умолчанию)*

# Положение фазы α при определенном времени

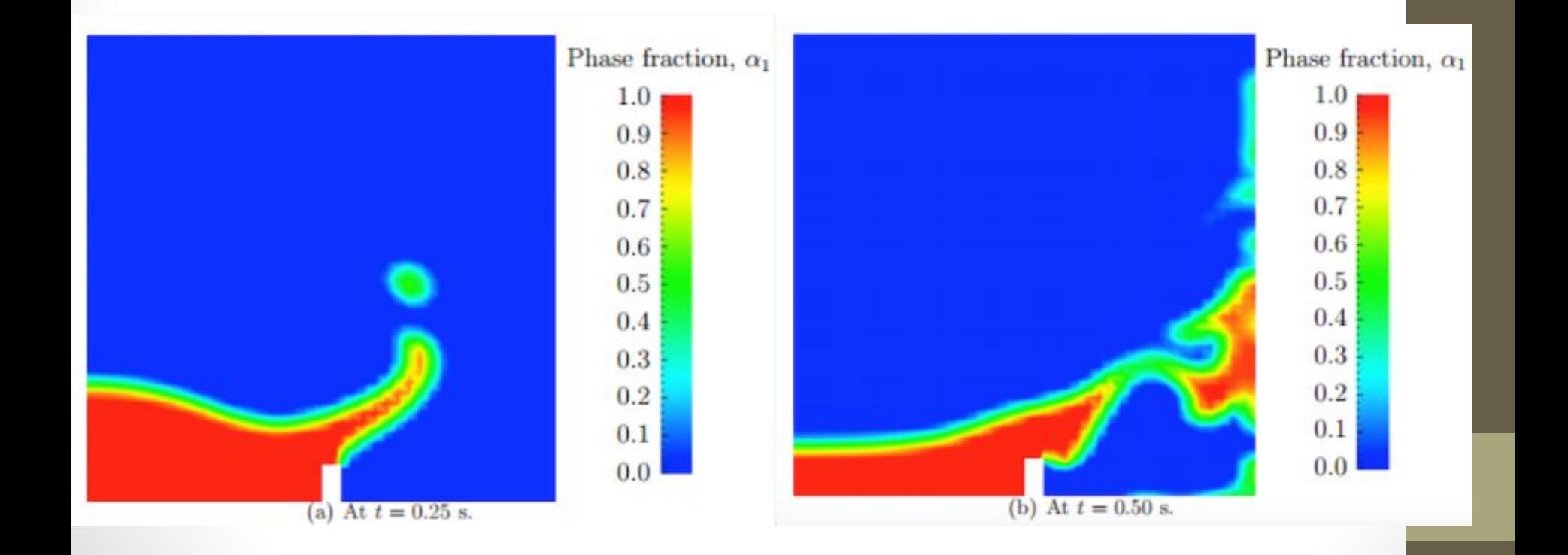

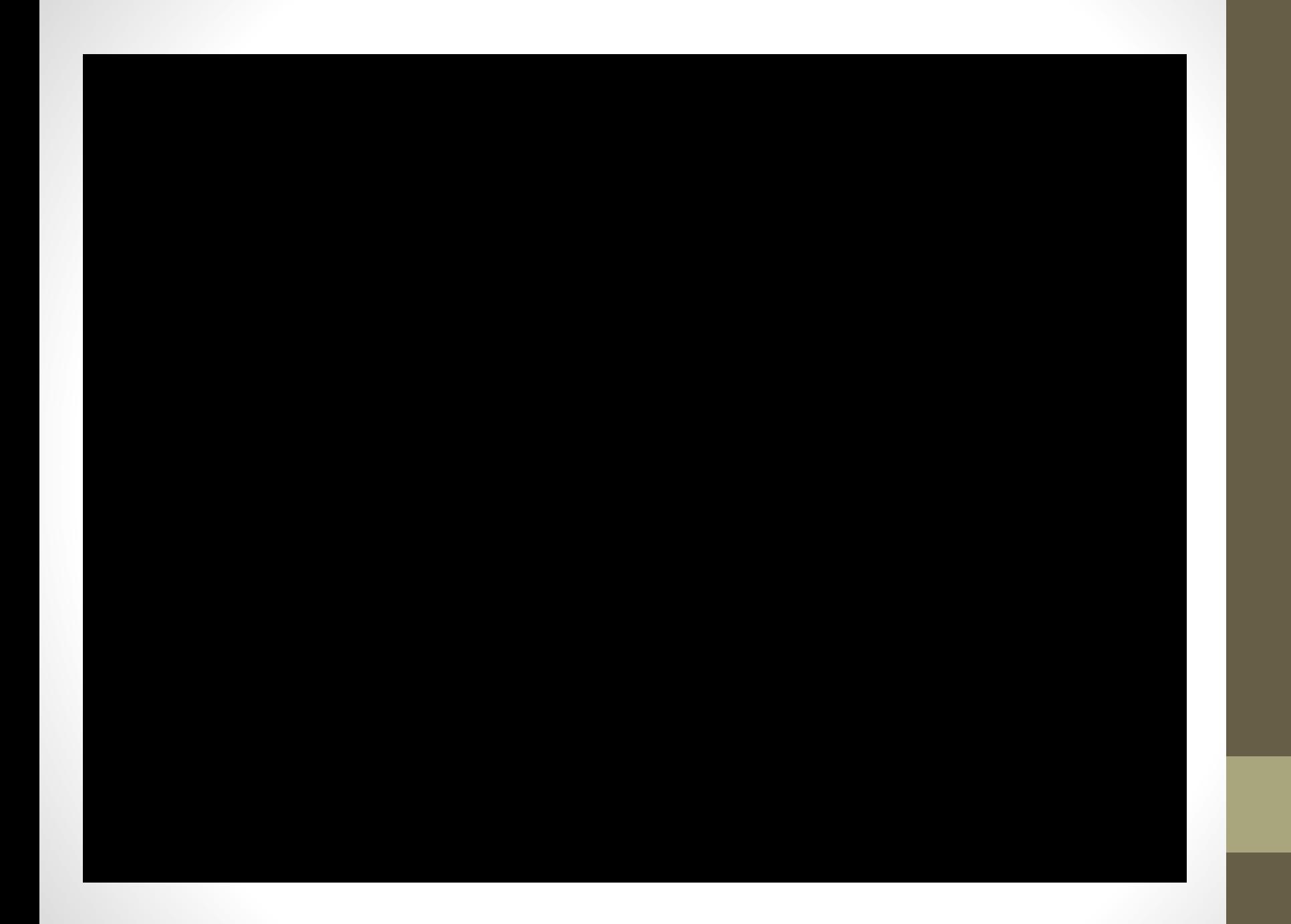